Pham 86878

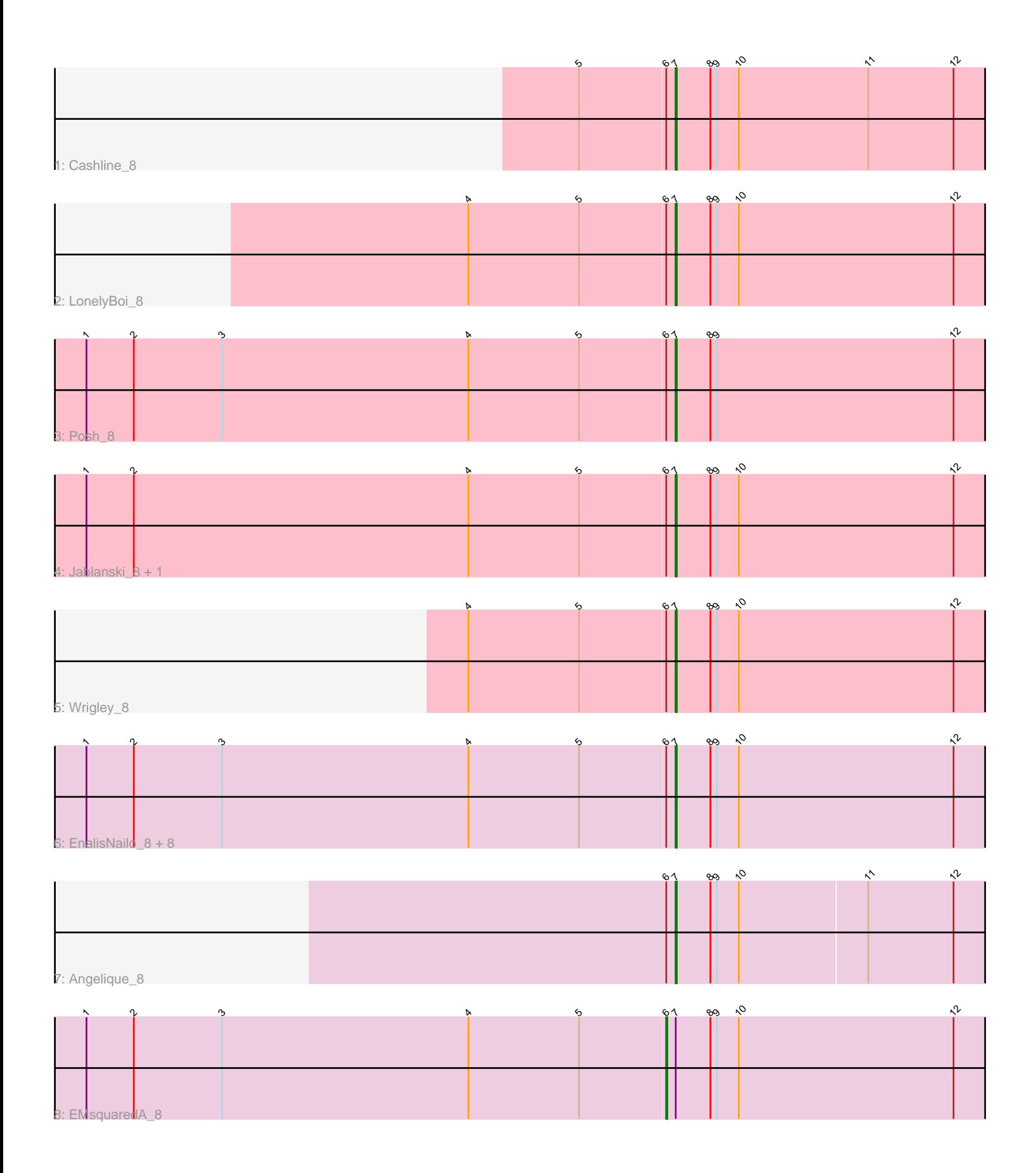

Note: Tracks are now grouped by subcluster and scaled. Switching in subcluster is indicated by changes in track color. Track scale is now set by default to display the region 30 bp upstream of start 1 to 30 bp downstream of the last possible start. If this default region is judged to be packed too tightly with annotated starts, the track will be further scaled to only show that region of the ORF with annotated starts. This action will be indicated by adding "Zoomed" to the title. For starts, yellow indicates the location of called starts comprised solely of Glimmer/GeneMark auto-annotations, green indicates the location of called starts with at least 1 manual gene annotation.

# Pham 86878 Report

This analysis was run 04/28/24 on database version 559.

Pham number 86878 has 17 members, 0 are drafts.

Phages represented in each track:

- Track 1 : Cashline 8
- Track 2 : LonelyBoi 8
- Track 3 : Posh\_8
- Track 4 : Jablanski 8, Pytheas 8
- Track 5 : Wrigley 8
- Track 6 : EnalisNailo\_8, Floral\_8, Marteena\_8, Pollux\_8, BeeGee\_8, Lilas\_8,
- Confidence\_8, Bradissa\_8, BritBrat\_8
- Track 7 : Angelique\_8
- Track 8 : EMsquaredA\_8

## **Summary of Final Annotations (See graph section above for start numbers):**

The start number called the most often in the published annotations is 7, it was called in 16 of the 17 non-draft genes in the pham.

Genes that call this "Most Annotated" start:

• Angelique\_8, BeeGee\_8, Bradissa\_8, BritBrat\_8, Cashline\_8, Confidence\_8, EnalisNailo\_8, Floral\_8, Jablanski\_8, Lilas\_8, LonelyBoi\_8, Marteena\_8, Pollux\_8, Posh\_8, Pytheas\_8, Wrigley\_8,

Genes that have the "Most Annotated" start but do not call it: • EMsquaredA\_8,

Genes that do not have the "Most Annotated" start: •

## **Summary by start number:**

Start 6:

- Found in 17 of 17 ( 100.0% ) of genes in pham
- Manual Annotations of this start: 1 of 17
- Called 5.9% of time when present
- Phage (with cluster) where this start called: EMsquaredA\_8 (CY1),

Start 7:

- Found in 17 of 17 ( 100.0% ) of genes in pham
- Manual Annotations of this start: 16 of 17
- Called 94.1% of time when present

• Phage (with cluster) where this start called: Angelique 8 (CY1), BeeGee 8 (CY), Bradissa\_8 (CY1), BritBrat\_8 (CY2), Cashline\_8 (CY), Confidence\_8 (CY1), EnalisNailo\_8 (CY1), Floral\_8 (CY1), Jablanski\_8 (CY), Lilas\_8 (CY1), LonelyBoi\_8 (CY), Marteena\_8 (CY1), Pollux\_8 (CY1), Posh\_8 (CY), Pytheas\_8 (CY), Wrigley\_8 (CY),

## **Summary by clusters:**

There are 3 clusters represented in this pham: CY2, CY1, CY,

Info for manual annotations of cluster CY: •Start number 7 was manually annotated 7 times for cluster CY.

Info for manual annotations of cluster CY1:

•Start number 6 was manually annotated 1 time for cluster CY1.

•Start number 7 was manually annotated 8 times for cluster CY1.

Info for manual annotations of cluster CY2: •Start number 7 was manually annotated 1 time for cluster CY2.

## **Gene Information:**

Gene: Angelique\_8 Start: 6756, Stop: 7109, Start Num: 7 Candidate Starts for Angelique\_8: (Start: 6 @6747 has 1 MA's), (Start: 7 @6756 has 16 MA's), (8, 6789), (9, 6795), (10, 6816), (11, 6936), (12, 7017),

Gene: BeeGee\_8 Start: 6755, Stop: 7111, Start Num: 7 Candidate Starts for BeeGee\_8: (1, 6197), (2, 6242), (3, 6326), (4, 6560), (5, 6665), (Start: 6 @6746 has 1 MA's), (Start: 7 @6755 has 16 MA's), (8, 6788), (9, 6794), (10, 6815), (12, 7019),

Gene: Bradissa\_8 Start: 6759, Stop: 7115, Start Num: 7 Candidate Starts for Bradissa\_8: (1, 6201), (2, 6246), (3, 6330), (4, 6564), (5, 6669), (Start: 6 @6750 has 1 MA's), (Start: 7 @6759 has 16 MA's), (8, 6792), (9, 6798), (10, 6819), (12, 7023),

Gene: BritBrat\_8 Start: 6761, Stop: 7117, Start Num: 7 Candidate Starts for BritBrat\_8: (1, 6203), (2, 6248), (3, 6332), (4, 6566), (5, 6671), (Start: 6 @6752 has 1 MA's), (Start: 7 @6761 has 16 MA's), (8, 6794), (9, 6800), (10, 6821), (12, 7025),

Gene: Cashline\_8 Start: 6608, Stop: 6964, Start Num: 7 Candidate Starts for Cashline\_8: (5, 6518), (Start: 6 @6599 has 1 MA's), (Start: 7 @6608 has 16 MA's), (8, 6641), (9, 6647), (10, 6668), (11, 6791), (12, 6872),

Gene: Confidence\_8 Start: 6755, Stop: 7111, Start Num: 7 Candidate Starts for Confidence\_8: (1, 6197), (2, 6242), (3, 6326), (4, 6560), (5, 6665), (Start: 6 @6746 has 1 MA's), (Start: 7 @6755 has 16 MA's), (8, 6788), (9, 6794), (10, 6815), (12, 7019), Gene: EMsquaredA\_8 Start: 6752, Stop: 7117, Start Num: 6 Candidate Starts for EMsquaredA\_8: (1, 6203), (2, 6248), (3, 6332), (4, 6566), (5, 6671), (Start: 6 @6752 has 1 MA's), (Start: 7 @6761 has 16 MA's), (8, 6794), (9, 6800), (10, 6821), (12, 7025), Gene: EnalisNailo\_8 Start: 6761, Stop: 7117, Start Num: 7 Candidate Starts for EnalisNailo\_8: (1, 6203), (2, 6248), (3, 6332), (4, 6566), (5, 6671), (Start: 6 @6752 has 1 MA's), (Start: 7 @6761 has 16 MA's), (8, 6794), (9, 6800), (10, 6821), (12, 7025), Gene: Floral\_8 Start: 6761, Stop: 7117, Start Num: 7 Candidate Starts for Floral\_8: (1, 6203), (2, 6248), (3, 6332), (4, 6566), (5, 6671), (Start: 6 @6752 has 1 MA's), (Start: 7 @6761 has 16 MA's), (8, 6794), (9, 6800), (10, 6821), (12, 7025), Gene: Jablanski\_8 Start: 6608, Stop: 6964, Start Num: 7 Candidate Starts for Jablanski\_8: (1, 6050), (2, 6095), (4, 6413), (5, 6518), (Start: 6 @6599 has 1 MA's), (Start: 7 @6608 has 16 MA's), (8, 6641), (9, 6647), (10, 6668), (12, 6872), Gene: Lilas\_8 Start: 6761, Stop: 7117, Start Num: 7 Candidate Starts for Lilas\_8: (1, 6203), (2, 6248), (3, 6332), (4, 6566), (5, 6671), (Start: 6 @6752 has 1 MA's), (Start: 7 @6761 has 16 MA's), (8, 6794), (9, 6800), (10, 6821), (12, 7025), Gene: LonelyBoi\_8 Start: 6608, Stop: 6964, Start Num: 7 Candidate Starts for LonelyBoi\_8: (4, 6413), (5, 6518), (Start: 6 @6599 has 1 MA's), (Start: 7 @6608 has 16 MA's), (8, 6641), (9, 6647), (10, 6668), (12, 6872), Gene: Marteena\_8 Start: 6761, Stop: 7117, Start Num: 7 Candidate Starts for Marteena\_8: (1, 6203), (2, 6248), (3, 6332), (4, 6566), (5, 6671), (Start: 6 @6752 has 1 MA's), (Start: 7 @6761 has 16 MA's), (8, 6794), (9, 6800), (10, 6821), (12, 7025), Gene: Pollux\_8 Start: 6761, Stop: 7117, Start Num: 7 Candidate Starts for Pollux\_8: (1, 6203), (2, 6248), (3, 6332), (4, 6566), (5, 6671), (Start: 6 @6752 has 1 MA's), (Start: 7 @6761 has 16 MA's), (8, 6794), (9, 6800), (10, 6821), (12, 7025), Gene: Posh\_8 Start: 6755, Stop: 7111, Start Num: 7 Candidate Starts for Posh\_8: (1, 6197), (2, 6242), (3, 6326), (4, 6560), (5, 6665), (Start: 6 @6746 has 1 MA's), (Start: 7 @6755 has 16 MA's), (8, 6788), (9, 6794), (12, 7019), Gene: Pytheas\_8 Start: 6608, Stop: 6964, Start Num: 7 Candidate Starts for Pytheas\_8:

(1, 6050), (2, 6095), (4, 6413), (5, 6518), (Start: 6 @6599 has 1 MA's), (Start: 7 @6608 has 16 MA's), (8, 6641), (9, 6647), (10, 6668), (12, 6872),

Gene: Wrigley\_8 Start: 6605, Stop: 6961, Start Num: 7 Candidate Starts for Wrigley\_8: (4, 6410), (5, 6515), (Start: 6 @6596 has 1 MA's), (Start: 7 @6605 has 16 MA's), (8, 6638), (9, 6644), (10, 6665), (12, 6869),